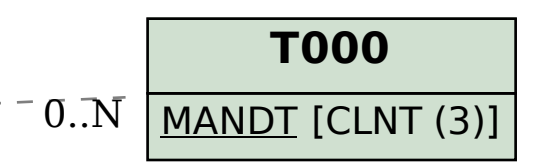

## SAP ABAP table TINV\_INV\_DOCPROC {Bill Document: Executed Processes}

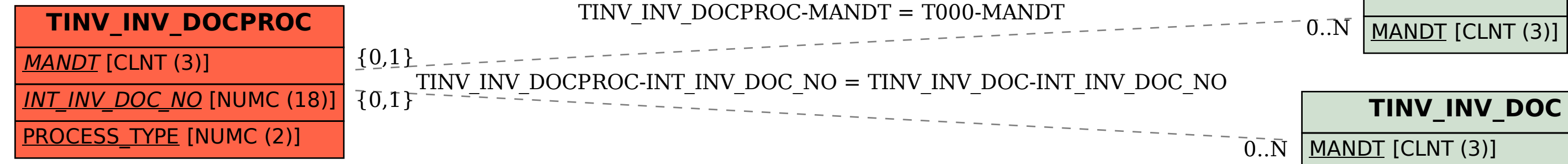

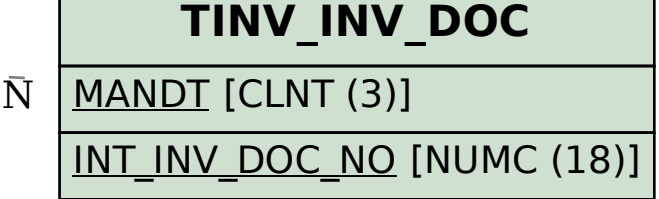